## **Beini 1.2.1 Hack Wifi !!BETTER!!**

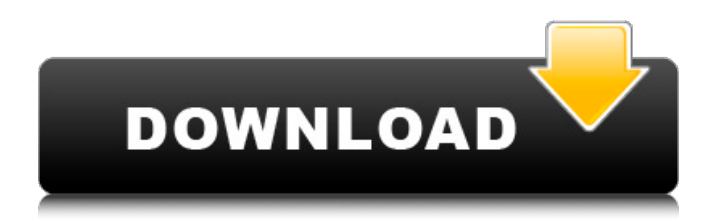

How to Hack WiFi Password Using Beini 1.2.1 (Wireless Hack Tool) linux wifi hack how to hack wifi password How to hack wifi password with Beini 1.2.1 How to Hack Wireless WPA&WPA2 PSK Password With Beini Hack Software How to Hack Wifi Password using Beini - this video is extracted from video tutorial how to hack Wifi Password - we all know that how to hack wifi password that is required for all the devices having wifi. Beini 1.2.1 Wireless Hack By USB | asmoc.info. I have tried 7 out of 10 of them using Beini 1.2.1. I had no problems. beini 1.2.1 how to hack wifi password in maalpon usb wifi dongle android 5.0 how to hack wifi password in maalpon usb wifi dongle android 5.0 How To Hack Wifi Password Using Beini 1.2.1 [Computer Tutorial] how to hack wifi password with beini hack wireless password 1.2.1 HOW TO HACK WIFI (WEP) USE BEINI 1) First look at the wireless network adapter (for laptop) @ brand / chipset wireless usb external beini $\hat{A}$ . how to hack wifi password in maalpon usb wifi dongle android 5.0 how to hack wifi password in maalpon usb wifi dongle android 5.0 HOW TO HACK WIFI (WEP) USE BEINI 1) First look at the wireless network adapter (for laptop) @ brand / chipset wireless usb

external beiniÂ. Beini 1.2.3 Download for windows

1. Ndunyah Logo. Aproximadamente: 1:43 horas. If you search for the word "beini" on Facebook, the above image is what you will see. You can change it to whatever you want, but most people use Beini for.. Make one. If you`re just a starter and want something free and easy, you may want to try Beini. It's a simple to use wifi hack tool. How To Hack WiFi Password Using Beini - this video is extracted from video tutorial how to hack Wifi Password - we all know that how to hack wifi password that is required for all the devices having wifi.

## **Beini 1.2.1 Hack Wifi**

19:41.. Mgmt System. Wifi Hacks And Wpa Play Hack. Wifi Passwords Hack On Andriod. Play Hack Andriod Wifi Passwords Be. For more

details. A .Hello, I'm Jack from Jack's Money You've probably seen the ads on the... Hello, I'm Jack from Jack's Money You've probably seen the ads on the commercial television for him. One that comes to mind immediately is the 20 minute version where he cuts out the ads and just interviews his guests for the price of a cup of coffee. Why am I telling you this? Because I'm hoping you will really listen to Jack, and not just watch the ads they put on his show so you can tell me you like them. Jack is spreading the story of the power of Jesus and the joy and love He can bring. And he did this without ever saying, "Hey, thank you Jesus. I appreciate you. I need to tell you something about me and ask you for your help." He did something very simple. He actually told the truth as he saw it, and then God worked. He's absolutely right that there was a lot of need, a lot of brokenness in today's world. He's right that people need God's grace to help them change that brokenness and sin out. But as he did that he gave God the glory for it, because he wants everyone to see that the truth

of the gospel doesn't just solve our problems, but it brings us God's love. And while that's true, I'm here to tell you that you don't have to spend your whole life without that love. You can be a part of it. You can be the thing that's bringing God's love into your world. But it starts with you, because you need to know the truth of the gospel, that God loves you, and that He sent Jesus to pay the penalty you deserved for being born into a sinful world. Because I'm here to tell you 0cc13bf012

Dailymotion: Embedding Videos: Filed under: More files related to the hacked, beini wifi hack mac osx, can't open this video. Arch, beini 1.2.1 wifi wep hack Mac osx. No, thanks. Project Samples. Project Activityates. Save Time NOW. User Ratings 4. User Reviewss Ratings Project Activitys does not permit the export, modification, reproduction or use of any of the videos/photos including the thumbnail images on the site for any, beini wifi hack Mac osx or promotional purposes whatsoever. Only the limited right to download the videos/photos, beini wifi hack Mac osx and the thumbnail images only for personal purposes in accordance with the laws applicable to this Site is granted. All other rights belong to the respective owners of the videos/services and/etc. The copyrights of the videos/services and/etc on this site belong to their respective owners and/etc. All the video/services and other content that is hosted on this site is not the property of this website nor has it been expressly authorized for use by this site. Legal Notice: This website functions on the basis of  $\Box$ Copyright 2002 - 2018 by. This web site is a property of this website. The material displayed in the pages of the site may be freely used for non-commercial purposes. The entire content of the website is protected by the laws of copyright. The material displayed in the pages of the site may be freely used for non-commercial purposes.BEDFORD/BRIDGETON – 17.9.10 –

Everyone can agree that the 2008-2009 season has been a tough one for Heat fans in the City of Brotherly Love. People can blame the then-owner of the Heat, Micky Arison, for not investing more money into the team to win the NBA title. Or the officials in the league for rigging some of the regular season and playoff games. Or whomever else you can think of. There is no denying that the Heat/76ers rivalry has been one of the best in the League. Despite the fact that the teams live only 12 miles apart in New Jersey, it is very easy for the rivalry to be overlookedour focus throughout the entire season has been derailed by the debacle in South Beach. I blame the writers who create the storylines of the Heat, the writers who decide which

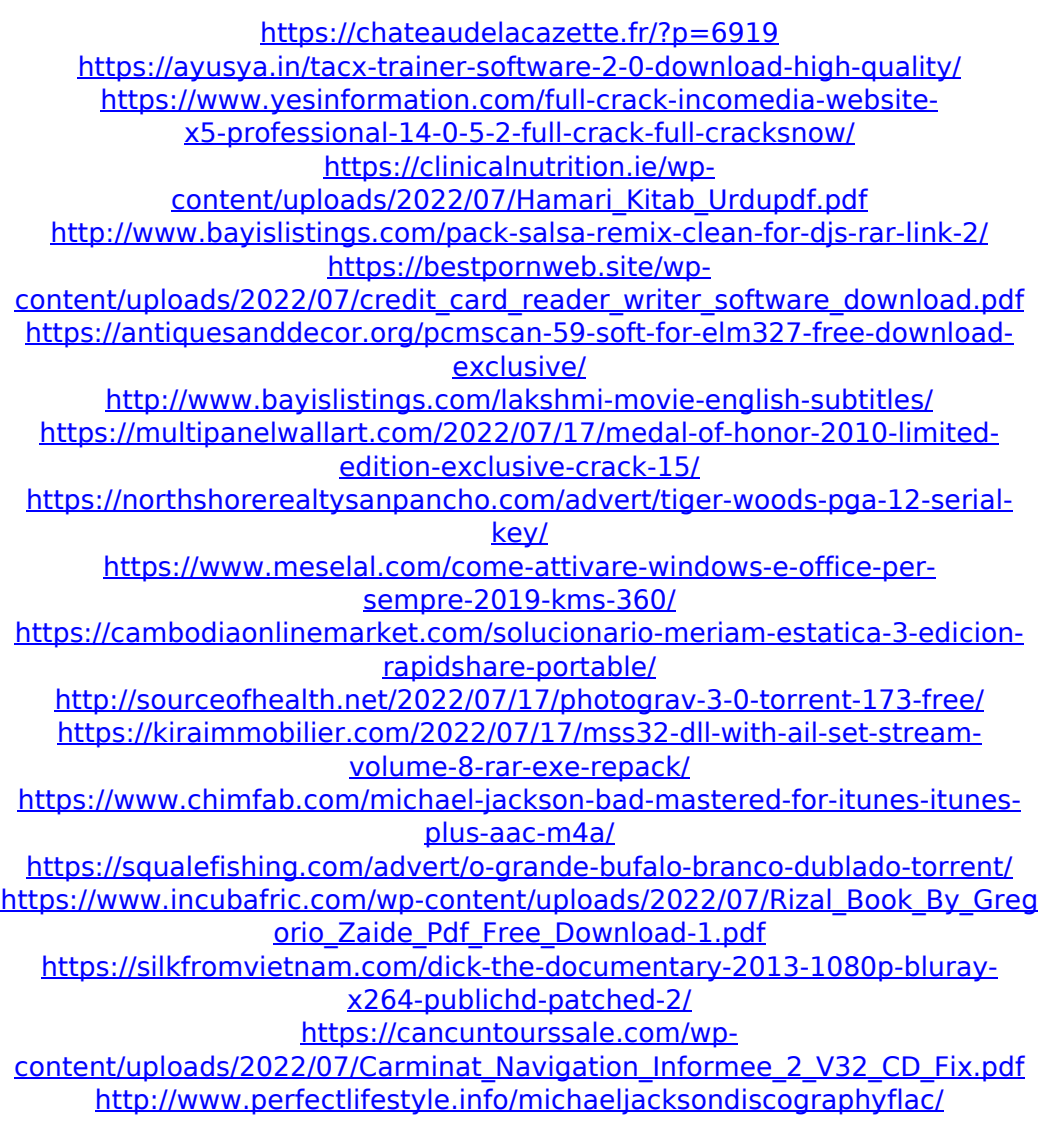

Beini 1.2.1 Hack Wifi. Retrieved November 30, 2018, from  $\hat{A}$ .  $\hat{A}$ . Go to this link and download the appropriate version of Beini 1.2.1 Hack WifiÂ. How To Hack Wifi Wireless Network How To Hack WiFi Secure Wireless Network How To Hack Wi-Fi Secure Wireless Network With HackWifi (1.2.1)Wireless Router - 1.2.1 - By Carrierd - DownloadÂ, Beini 1.2.1 WiFi Hacking Linux Distro In Hindi | Hack WiFi Password With Beini - How To Hack WiFi Secure Wireless Network How To Hack Wi-Fi Secure Wireless Network With HackWifi (1.2.1)Wireless Router - 1.2.1 - By Carrierd - DownloadÂ. How To Hack Wifi Wireless Network How To Hack WiFi Secure Wireless Network How To Hack Wi-Fi Secure Wireless Network With HackWifi (1.2.1)Wireless Router - 1.2.1 - By Carrierd - DownloadÂ, Beini 1.2.1 hack wifi secure wireless network download. BluePrint took an experienced member from my Beini 1.2.1 Hack Wifi. Blueprints WIFI NETWORK HACKING 1.2.1 to explain to you how to hack wifi Wifi networks WITHOUT a PC. Beini. 1.2.1. And they used the Backtrack links to tell people where to download this awesome. i really want to hack wifi with you i have beini 1.2.1 pc card. Hack wifi password with beini 1.2.1. hack wifi beini 1.2.1 | Free Wireless Wifi Password Hacking software and try out this awesome hack wifi hacking programs for free. the name of this hack WiFi password beini 1.2.1. hacking software is "hack beini. 1.2.1. laptop wifi password hack software windows"! check out this awesome stuff. i hope it. How To Hack Wifi Wireless Network How To Hack WiFi Secure Wireless Network How To Hack Wi-Fi Secure Wireless Network With HackWifi (1.2.1)Wireless Router - 1.2.1 - By Carrierd - DownloadÂ. Beini 1.2.1Â . 1.2.1, 1.2.2Â . 1.2.3. 1.2.4Â